## **SUITES RECURRENTES**

- 1) La fonction de Syracuse est la fonction définie sur  $\mathbb{N}^*$  par  $n \mapsto \begin{cases} n/2 & \text{si } n \text{ pair} \\ (3n + 1)/2 & \text{si} \end{cases}$ (3*n* + 1)/2 si *n* impair Construire la fonction Syracuse.
- 2) Pour différentes valeurs de *n*<sub>0</sub>, étudier la suite  $\begin{cases} u_0 = n_0 \\ u_{n+1} = 0 \end{cases}$  $u_0 = u_0$ <br>  $u_{n+1} =$  syracuse( $u_n$ )  $\cdot$  La commande  $f \otimes \otimes n$  calcule  $f \circ \dots \circ f(n)$ composées). Que constate-t-on ? En déduire un test d'arrêt pour cette suite.

3) Ecrire à l'aide d'une boucle et de tests, une suite d'instructions qui calcule de façon non récursive, les valeurs successives de la suite  $(u_n)$ . On pourra limiter le nombre d'itérations dans la boucle. A la fin, on désire récupérer la liste des termes de la suite et calculer le nombre d'itérations avant que l'algorithme ne se termine.

4) Etant donné une suite récurrente réelle  $\begin{cases} u_0 \in \mathbb{R} \\ u_{n+1} = 0 \end{cases}$  $u_{n+1} = f(u_n)$ , on désire visualiser le comportement de la suite dans le plan, sous forme d'une suite de segments :

les segments types étant de la forme  $[(u_{n-1}, u_n), (u_n, u_n)]$ ,  $[(u_n, u_n), (u_n, u_{n+1})]$ .

 Construire une procédure qui calcule la liste des segments successifs : en entrée, on donne la fonction *f* , le premier terme *u*<sub>0</sub> ainsi que le nombre d'itérations. En sortie, on obtient la liste des segments. Rappel, sous Maple, les points sont codés sous la forme  $[x, y]$  et un segment sous la forme  $[[x_A, y_A], [x_B, y_B]]$ . Afficher la liste des segments (commande plot(*liste segments*)).

 On pourra éventuellement, calculer parmi tous les points calculés la valeur minimale et la valeur maximale des abscisses et la même chose pour les ordonnées. Ceci permettra de contrôler la fenêtre d'affichage du graphique (option view =  $[x_{min} \dots x_{max}, y_{min} \dots y_{max}]$  à l'intérieur du plot).

5) Appliquer la procédure au cas de *f* = cos et *f* = Syracuse.

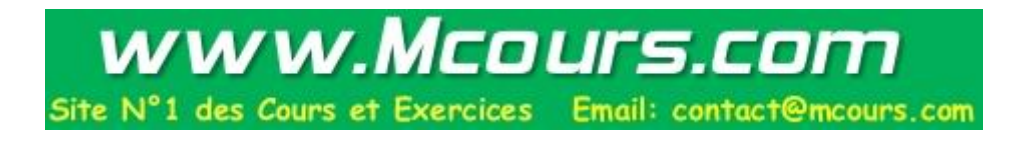